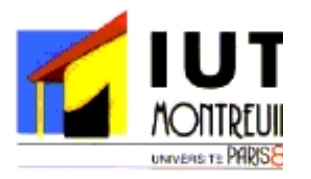

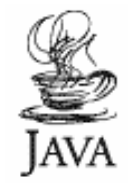

# PROGRAMMATION JAVA

#### Les Entrées-Sorties

*Jean-Claude MARTIN*

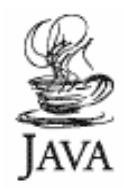

# Plan

- Définitions
- Le paquetage java.io
	- – Utiliser java.io = utiliser/envelopper/wrapper successivement plusieurs classes
- Quelques classes
	- Accès séquentiel: texte, formaté, sérialisation
	- Accès direct

## Définitions

- Besoins
	- Un programme a souvent besoin d'importer de l'information depuis une source externe ou d'exporter une information vers une destination externe
- Où ?
	- Cette information peut etre : dans un fichier, sur un disque, quelquepart sur le réseau, en mémoire, dans un autre programme
- Quoi ?
	- Elle peut être de n'importe quel type : type de base, objects, caractères, image, sons…

### Définitions

•

• Pour *importer* une information, un programme ouvre un *flot* sur une *source d'information* (un fichier, la mémoire, une socket) et *lit* l'information séquentiellement

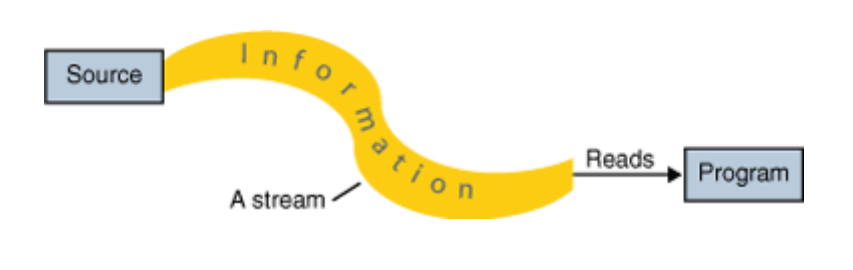

 Pour *exporter* une information vers une *destination* externe, le programme peut ouvrir un *flot* vers cette destination et y *écrire* l'information séquentiellement

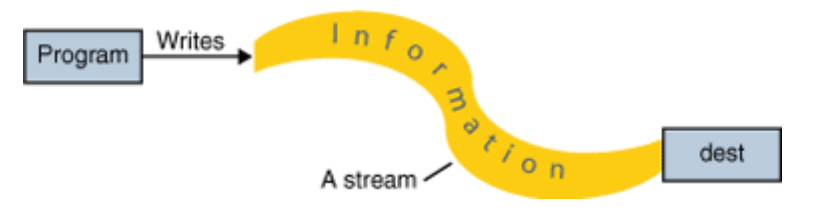

#### Algorithmes de base

- Lecture
	- Ouvrir un flot
	- Tant qu'il reste des infos à lire
		- Lire une information
	- Fermer le flot
- Ecriture
	- Ouvrir un flot
	- Tant qu'il reste des infos à écrire
		- Ecrire une information
	- Fermer le flot

Un flot (ou flux ou stream en anglais) cache les détails de ce qui arrive aux données

#### Package Java.io

• Deux hiérarchies de classes « historiques »

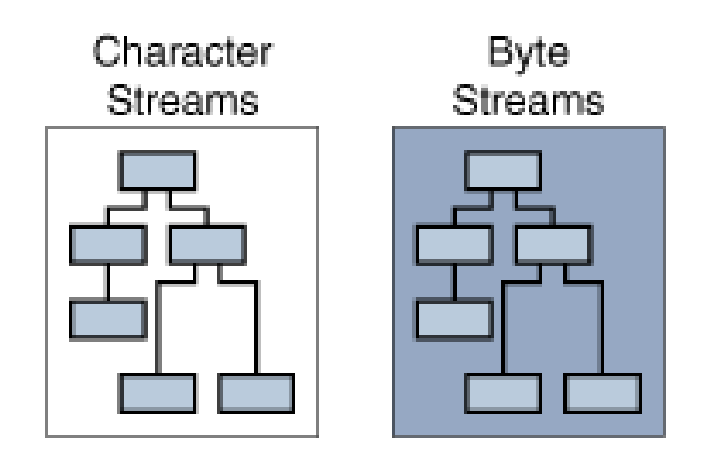

#### Flots de caractères (Unicode 16 bits)

- 2 superclasses abstraites (implémentations partielles) à utiliser pour gérer du texte
- Légende
	- Bleu = lecture et écriture de base
	- Blanc = traitement en plus

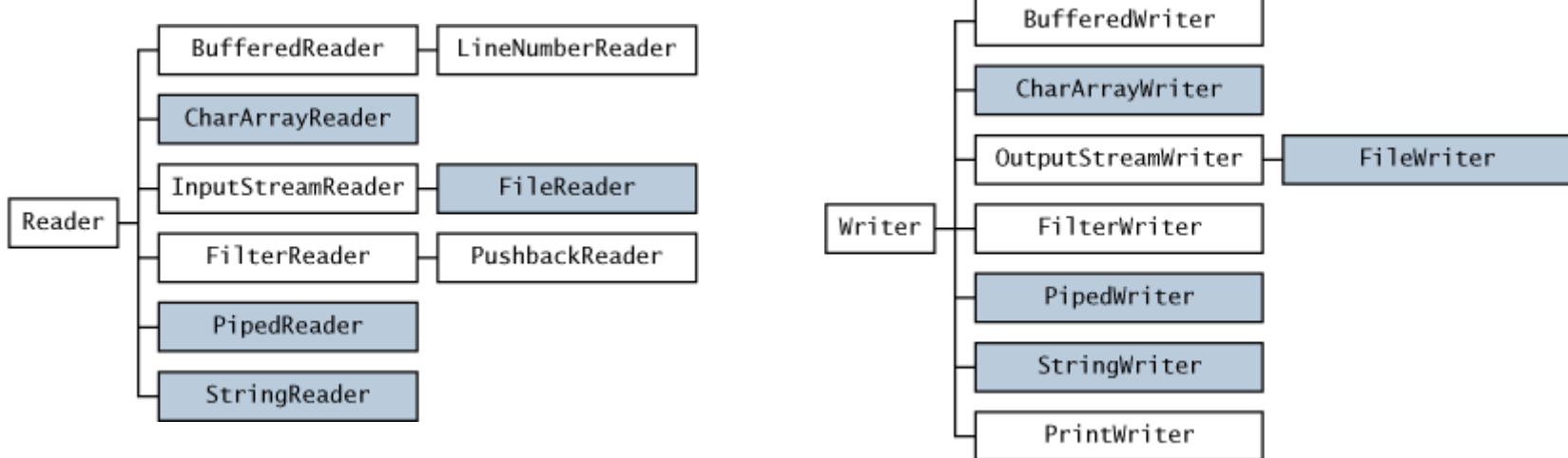

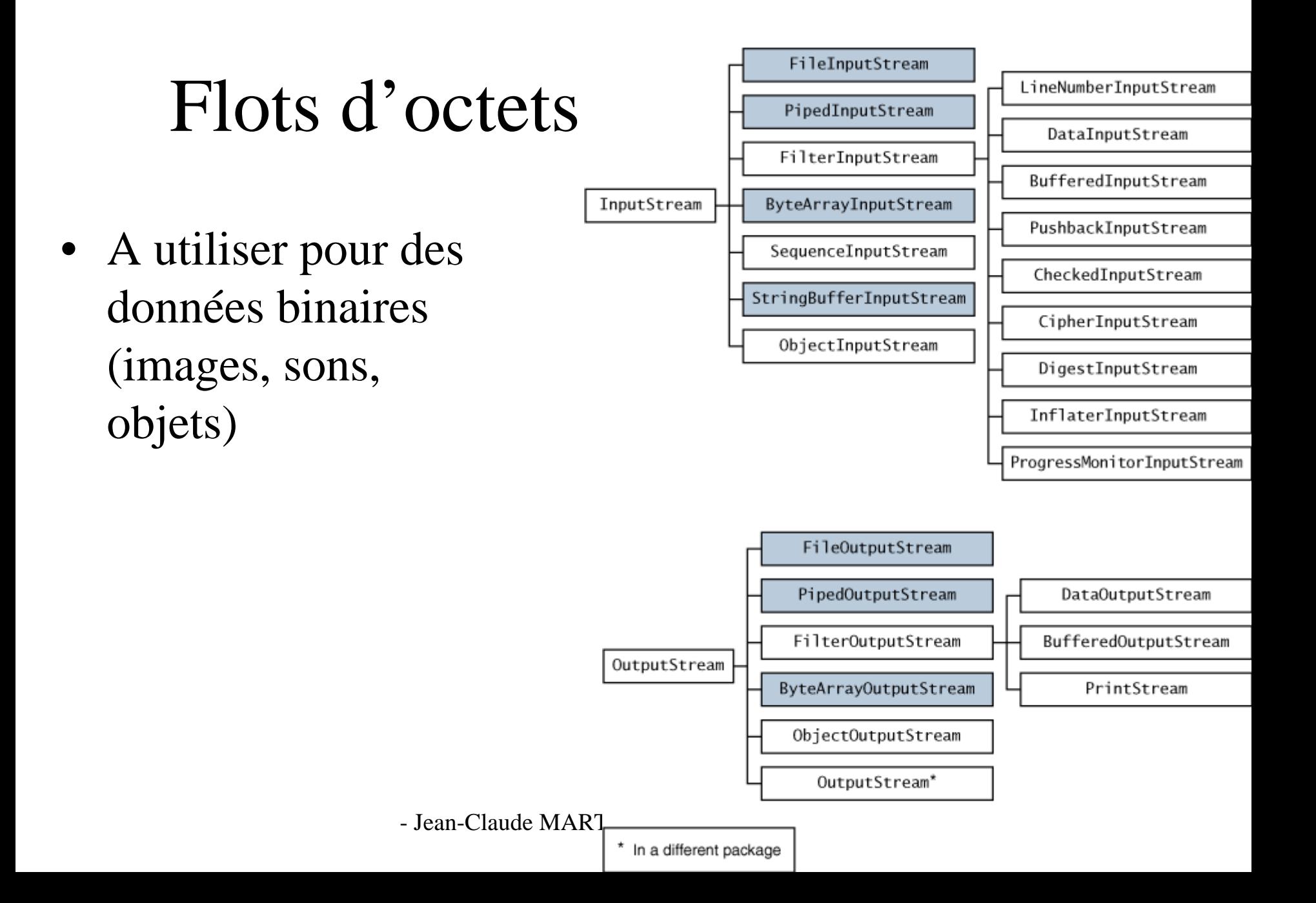

#### Méthodes de Reader et InputStream

- $\bullet$ Méthodes similaires mais pour différents types
- Reader (caractères)
	- int read()
	- int read(char cbuf[])
	- int read(char cbuf[], int offset, int length)
- InputStream (octet)
	- int read()
	- int read(byte cbuf[])
	- int read(byte cbuf[], int offset, int length)
- Méthodes pour marquer une position dans le flot, sauter une information, initialiser la position courante
- Jean-Claude MARTIN Programmation Java 9  $\bullet$ On utilise généralement plutôt les méthodes des sous-classes

#### Méthodes de Writer et OutputStream

- $\bullet$ Méthodes similaires mais pour différents types
- Writer (caractères)
	- int write(int c)
	- int write(char cbuf[]) int write(char cbuf[], int offset, int length)
- OutputStream (octet)
	- int write(int c)
	- int write(byte cbuf[])
	- int write(byte cbuf[], int offset, int length)
- Ouverture automatique à la création du flot
- $\bullet$  Fermeture par l'appel à la méthode close() pour libérer des ressources système

# java.io

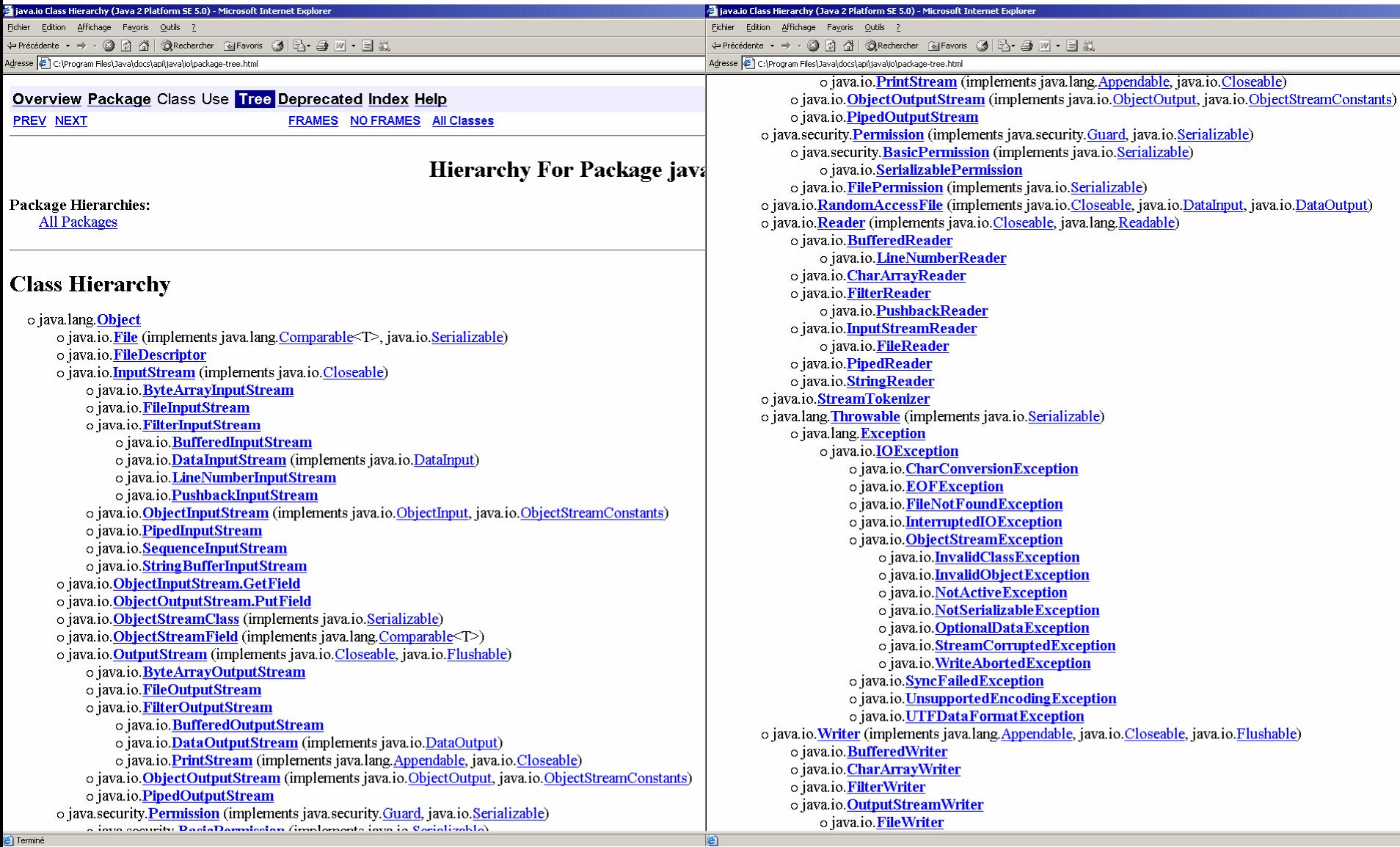

#### Tester l'existence d'un fichier File

```
import java.io.*;
public class TestFile {
    public static void main (String argv[]) {
        File f = new File('bonjour.txt');if (f.exists()) 
            System.out.println ("Le fichier bonjour.txt existe");
        elseSystem.out.println ("Le fichier bonjour.txt n'existe pas");
```
}

#### Informations sur les fichiers File

```
import java.io.*;
public class InfosFile {
   public static void main (String argv[]) {
        File f = new File ("Infos.txt");
        if (f.exists()) {
          System.out.println ("Informations sur le fichier Infos.txt");
          System.out.println ("isFile : " + f.isFile());
          System.out.println ("isDirectory : " + f.isDirectory());
          System.out.println ("getAbsolutePath : " + f.getAbsolutePath());
          System.out.println ("length : " + f.length();
          System.out.println ("canRead : " + f.canRead());
          System.out.println ("canWrite : " + f.canWrite());
         }
```
}

#### Lister les fichiers d'un dossier File

```
import java.io.*;
public class ListFile {
       public static void main (String argv[]) {
               File f = new File ("."String[] liste = f.list() ;
               System.out.println ("Il y a " + liste.length + " fichiers")
               for (int i = 0; i < liste.length; i++)System.out.println (liste[i]);
       }
```
File permet aussi de créer, renommer ou supprimer des fichiers.

#### Copie d'un fichier texte File + FileReader

```
import java.io.*;
       public class Copy {
            public static void main(String[] args) throws IOException {
                File inputFile = new File("bonjour.txt");
                File outputFile = new File ("bonjour2.txt");
                FileReader in = new FileReader(inputFile);
                FileWriter out = new FileWriter(outputFile);
                int c;while ((c = in.read()) != -1)out.write(c);
                in.close();
                out.close();
            }
        }
```
## Besoin de gérer les erreurs

- Exceptions
- Try …
- Catch …

### La classe System

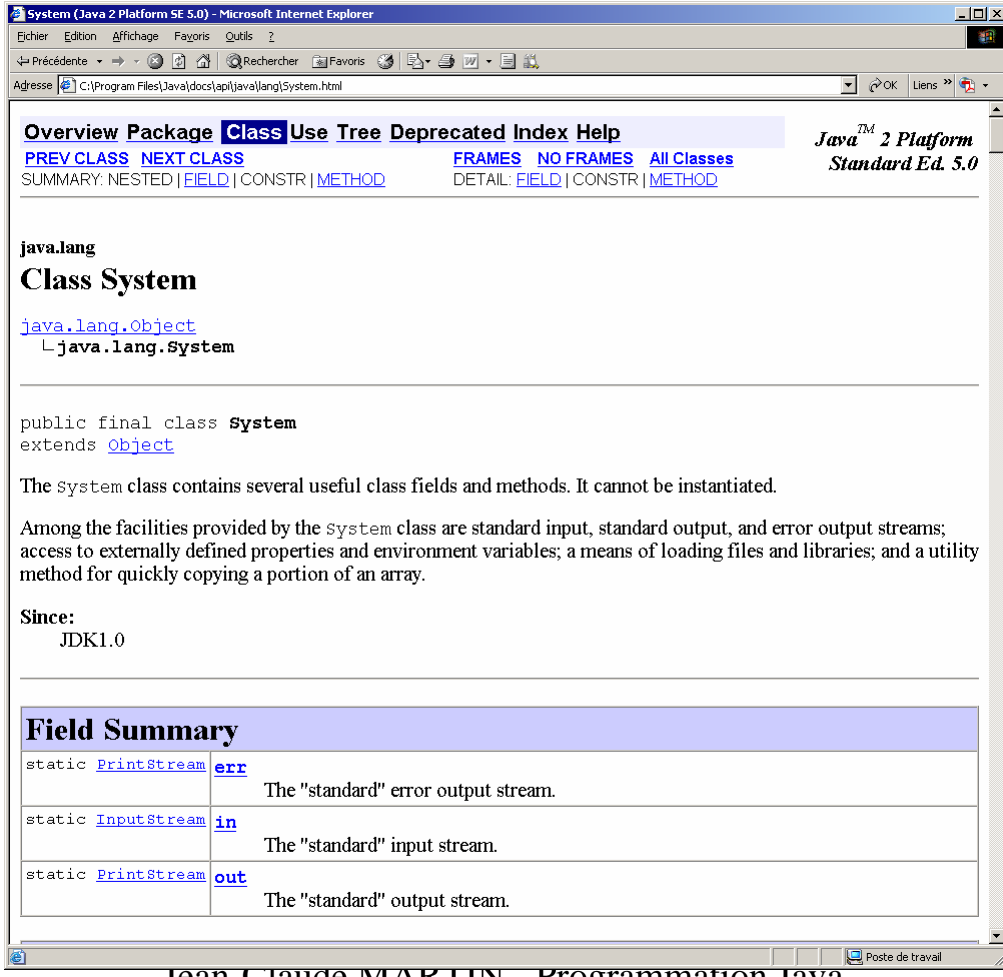

#### Lecture au clavier La classe Console !

```
public class Console
{ 
public static String readLine()
   { int ch;
      String r = " ";
      boolean done = false;while (!done)
      { try
         \{ ch = System.in.read();
            if (ch < 0 || (char)ch == '\n\cdotdone = true;elser = r + (char) chi}
         catch(java.io.IOException e)
            done = true;}
      }
      return r;}
```
# Lecture au clavier DataInputStream

```
import java.io.*;
public class Echo {
   public static void main (String argv[]) {
        DataInputStream in = new DataInputStream (System.in);
        String s ;
        try {
                 s = in.readLine(); // Lecture d'une ligne
                 System.out.println(s); // Affichage de la ligne lue
        }
        catch (IOException e) {
                 e.printStackTrace ();
        }
   }
```
## Ecriture formatéeDataOutputStream

```
import java.io.*;
```

```
- Jean-Claude MARTIN - Programmation Java - 20
public class DataIODemo {
    public static void main(String[] args) throws IOException {
        // write the data out
        DataOutputStream out = new DataOutputStream(new
                             FileOutputStream("invoice1.dat"));
        double[] prices = \{ 19.99, 9.99, 15.99, 3.99, 4.99 \};
        int[] units = \{ 12, 8, 13, 29, 50 \};
        String[] descs = \{ "Java T-shirt",
                    "Java Mug",
                    "Duke Juggling Dolls",
                    "Java Pin",
                    "Java Key Chain" };
        for (int i = 0; i < prices.length; i ++) {
            out.writeDouble(prices[i]);
            out.writeChar('\t');
            out.writeInt(units[i]);
            out.writeChar('\t');
            out.writeChars(descs[i]);
            out.writeChar('\n');
        }
        out.close();
```
# Lecture formatée// read it in again DataInputStream

DataInputStream in = new DataInputStream(new FileInputStream("invoice1.dat"));

```
double price;
int unit;StringBuffer desc;
double total = 0.0;
```

```
String lineSepString = System.getProperty("line.separator");
char lineSep = lineSepString.charAt(lineSepString.length()-1);
```
### Lecture formatéeDataInputStream

```
while (true) {
       price = in.readDouble();
        in.readChar(); // throws out the tab
       unit = in. readInt();
        in.readChar(); // throws out the tab
         char chr;desc = new StringBuffer(20);while ((chr = in.readChar()) := lineSep)desc.append(chr);
        System.out.println("You've ordered " +
                      unit + " units of " +
                     desc + " at $" + price);
       total = total + unit * price;
    }
 } catch (EOFException e) {
}
System.out.println("For a TOTAL of: $" + total);
in.close();
```
…

try {

}

}

## Affichage formaté System.out.format

```
public class Racine {
    public static void main(String[] args) {
        int i = 2idouble r = Math.sqrt(i);System.out.println("La racine carree de " 
                                                     + i + " est " + r);}
}
public class Racine2 {
    public static void main(String[] args) {
        int i = 2idouble r = Math.sqrt(i);System.out.format("La racine carree de %d est %4.2f", i, r);
    }
}
```
# Sérialisation d'objets

- *Sérialiser un objet* = le transformer en une série d'octet
- Les données deviennent *persistantes*
- Tout objet implémentant l'interface *Serializable* peut être sérialisé
- Ces octets peuvent être stockés ou transmis
- L'objet peut être reconstruit à partir de ces octets

# Sérialisation d'objets

- Ecriture :
	- créer un OutputStream
	- le wrapper dans un ObjectOutputStream
	- appeler writeObject()
- Lecture :
	- créer un InputStream
	- le wrapper dans un ObjectInputStream
	- appeler readObject()
	- rend une référence sur un object : faire un cast
- Des classes prédéfinies sont sérialisables

## Sérialisation d'objets : exemple

```
import java.io.*;
```
...

```
class Personne implements Serializable {
   String nom, prenom ;
   Personne (String nom, String prenom) {
          this nom = nom :this.prenom = prenom ;
    }
   public String toString() {
          return (nom + ", " + prenom);
    }
   public static void main (String argv[]) {
          try {
                    // Enregistrement
                    ObjectOutputStream out = 
                              new ObjectOutputStream(
                                        new FileOutputStream ("personnes.dat"));
                    out.writeObject ("Sauvegarde d'une personne");
                    out.writeObject (new Personne ("Aubert", "Jean"));
                    out.close();
```
## Sérialisation d'objets : exemple

```
// Lecture
          ObjectInputStream in = 
                    new ObjectInputStream(
                              new FileInputStream ("personnes.dat"));
          String s = (String) in.readObject ();
          System.out.println (s);
          Personne p = (Personne) in.readObject ();
          System.out.println (p);
          in.close();
    }
    catch (Exception e) {
          e.printStackTrace ();
    }
  }
}
D:\Martin\Java\Programmes\Serialisation>java Personne
Sauvegarde d'une personne
Aubert ,Jean
```

```
D:\Martin\Java\Programmes\Serialisation>
```
#### Sérialisation

- La sérialisation considère aussi les références contenues dans l'objet et sérialise les objets correspondants (copie en profondeur)
- Utile pour les tableaux, listes chaînées...

#### Sérialisation : exemple

```
import java.io.*;
```
...

```
class Compte implements Serializable {
   Personne client ;int numero ;
   double solde ;
   Compte (String nom, String prenom, int numero, double solde) {
         client=new Personne (nom, prenom);
         this.numero = numero ;this.solde = solde ;}
   public String toString() {
         return (" compte no " + numero + " - solde " + solde + " - client : " + client);
   }
   public static void main (String argv[]) {
         try {
                   // Enregistrement
                   ObjectOutputStream out = 
                             new ObjectOutputStream(
                                       new FileOutputStream ("comptes.dat"));
                   out.writeObject ("Sauvegarde d'un compte");
                   out.writeObject (new Compte ("Aubert", "Jean", 78, 1598.50));
                   out.close();
```
## Sérialisation : exemple

```
- Jean-Claude MARTIN - Programmation Java - 30
                 // Lecture
                 ObjectInputStream in = 
                          new ObjectInputStream(
                                  new FileInputStream ("comptes.dat"));
                 String s = (String) in.readObject ();
                 System.out.println (s);
                 Compte c = (Compte) in.readObject ();
                 System.out.println (c);
                 in.close();
         }
        catch (Exception e) {
                 e.printStackTrace ();
         }
   }
EXECUTION :D:\Martin\Java\Programmes\Serialisation>java Compte
Sauvegarde d'un compte
 compte no 78 - solde 1598.5 - client : Aubert ,Jean
D:\Martin\Java\Programmes\Serialisation>
```
...

#### Sérialisation d'un tableau

```
import java.io.*;
import java.util.* ;
```

```
public class Dates implements Serializable {
     Date [] dates ;
     int nbDates ;
```

```
Dates (int nbDates) {
     this.nbDates = nbDates ;
     dates = new Date [nbDates];
}
```
#### Sérialisation d'un tableau

```
public static void main (String argv[]) {
      Dates d = new Dates (2);
      d.dates [0] = new Date ();
      d.dates [1] = new Date ();
      try {
            // Enregistrement
            ObjectOutputStream out = 
              new ObjectOutputStream(
                  new FileOutputStream ("dates.dat"))
            out.writeObject (d);
            out.close();
```
#### Sérialisation d'un tableau

```
public String toString() {
     String s = new String();
     for (int i = 0; i< nbDates; i++)
          s+= dates[i].toString() + "\n";
     return s ;
```

```
// Lecture
                  ObjectInputStream in = 
                         new ObjectInputStream(
                                new FileInputStream ("dates.dat")
                  Dates d2 = (Dates) in.readObject ();
                  System.out.println (d2);
                  in.close();
  }
 catch (Exception e) {
    e.printStackTrace ();
  }
}
                             D:\martin\programmes\tmp>java Dates
                             Sat Oct 02 10:13:05 CEST 1999Sat Oct 02 10:13:05 CEST 1999D:\martin\programmes\tmp>
```
}

### Personaliser la sérialisation

```
private void writeObject(ObjectOutputStream s)
throws IOException { 
  s.defaultWriteObject(); 
  // contrôle de la sérialisation, ajout d'infos
} 
private void readObject(ObjectInputStream s) 
  throws IOException { 
  s.defaultReadObject();
```

```
// mise à jour de l'objet après sa lecture
}
```
#### La classe RandomAccessFile

```
import java.io.*;
public class Raf {
   public static void main (String argv[]) {
        try {
                 // Ecriture avec accès séquentiel
                 RandomAccessFile f = new RandomAccessFile ("chiffres.dat", "rw");
                 for (int i = 0; i < 10; i ++)
                          f.writeInt (i);
                 f.close ();
                 // Ecriture avec accès direct
                 RandomAccessFile f2 = new RandomAccessFile ("chiffres.dat","rw");
                 f2.seek (5*4);
                 f2.writeInt (0);
                 f2.close ();
```
...

### La classe RandomAccessFile

...

}

```
// Lecture avec accès séquentiel
       RandomAccessFile f3 = new RandomAccessFile ("chiffres.dat", "r");
       for (int i = 0; i < 10; i + j)
         System.out.println ("Valeur " + i + " : " + f3.readInt());
       f3.close ();
  }
  catch (IOException e) {
       e.printStackTrace ();
  }
EXECUTION :Valeur 0 : 0Valeur 1 : 1Valeur 2 : 2Valeur 3 : 3Valeur 4 : 4Valeur 5 : 0Valeur 6 : 6Valeur 7 : 7Valeur 8 : 8Valeur 9 : 9
```
## Autres classesTuyaux (Pipe)

• Sans pipe

– Besoin de stocker les résultats intermédiaires

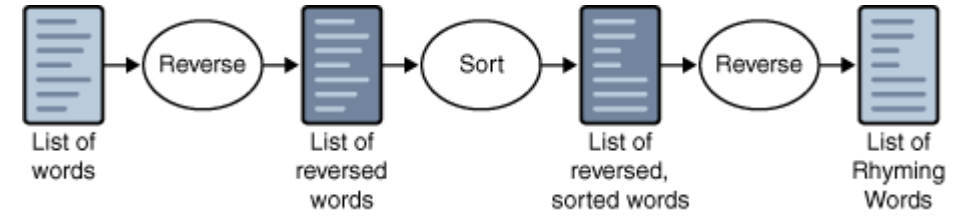

- Avec pipe
	- Pas besoin de stocker les résultats intermédiaires

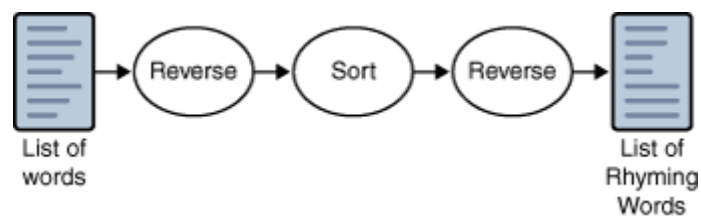

#### Autres classes et méthodes

- Réorienter l'E/S standard
- Compression zip, archives jar
- Récupérer la classe d'un objet sérialisé objet.getClass()
- Empêcher certaines infos d'être sérialisées (Externalizable ou transient)
- Tokenizer pour « découper »

# Bibliographie

- Penser en Java version française [ftp://ftp](ftp://ftp-developpez.com/java/penserenjava.zip)[developpez.com/java/penserenjava.zip](ftp://ftp-developpez.com/java/penserenjava.zip)
- http://java.sun.com/docs/books/tutorial/esse ntial/io/index.html

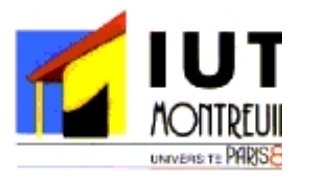

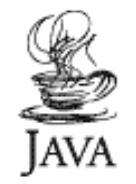

# PROGRAMMATION JAVA

#### Les Entrées-Sorties

*Jean-Claude MARTIN*

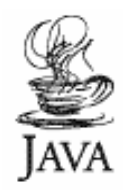

#### Filtrer les noms de fichiers

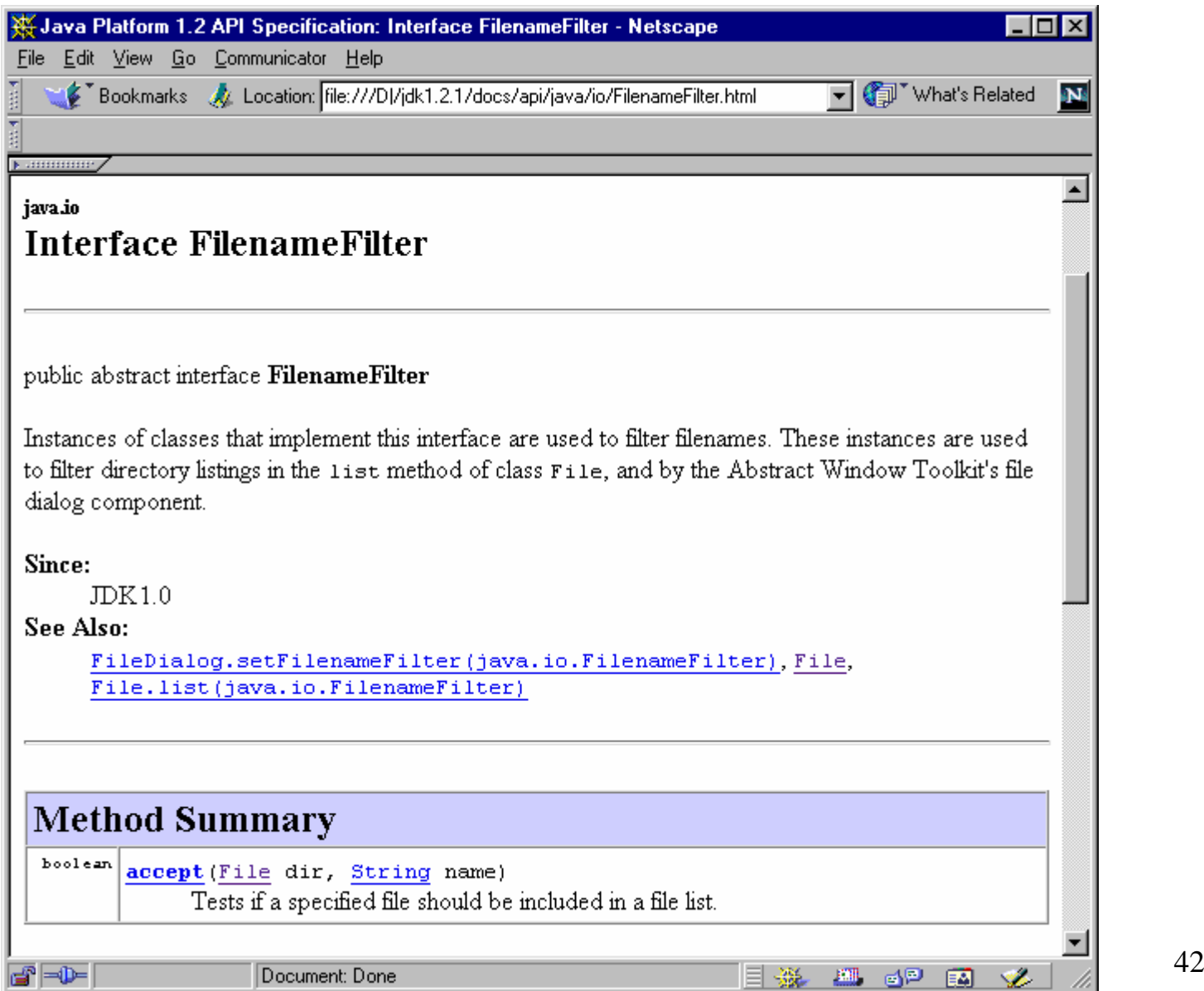

## Créer un filtre de noms de fichiers

```
import java.io.* ;
```
}

```
public class MonFiltre implements FilenameFilter {
       String pattern ;
       public MonFiltre (String pattern) {
               this. pattern = pattern ;
        }
```

```
public boolean accept (File dir, String name) {
       String f = new File (name).getName);return f.indexOf (pattern) != -1 ;
```
# Utiliser un filtre de noms de fichiers

```
import java.io.*;
public class ListJavaFile {
        public static void main (String argv[]) {
                File f = new File (".");
                MonFiltre ef = new MonFilter (".java");
                String \lceil liste = f.list(ef) ;
                System.out.println ("Il y a " + liste.length + 
                                        " fichiers contenant .java");
```

```
for (int i = 0; i < liste.length; i++)
        System.out.println (liste[i]);
```
}

## La classe AWT.FileDialog

```
import java.io.*;
import java.awt.* ;
```

```
public class TesterFileDialog {
  public static void main (String argv[]) {
    Frame maFenetre = new Frame ("Fenêtre indépendante");
    maFenetre.setSize(200, 200);
    maFenetre.show();
```

```
FileDialog f = new FileDialog(maFenetre, "Ouvrir un fichier", FileDialog.LOAD);
    f.show();
    String Nom = f.getFile();
    String Dir = f.getDirectory();
    System.out.println ("Dossier: " + Dir );
    System.out.println ("Nom: " + Nom);
   }
D:\Martin\Java\Programmes\FileDialog>java TesterFileDialog
Dossier: D:\Martin\Java\Programmes\FileDialog\
Nom: TesterFileDialog.java
```
# Exécution FileDialog

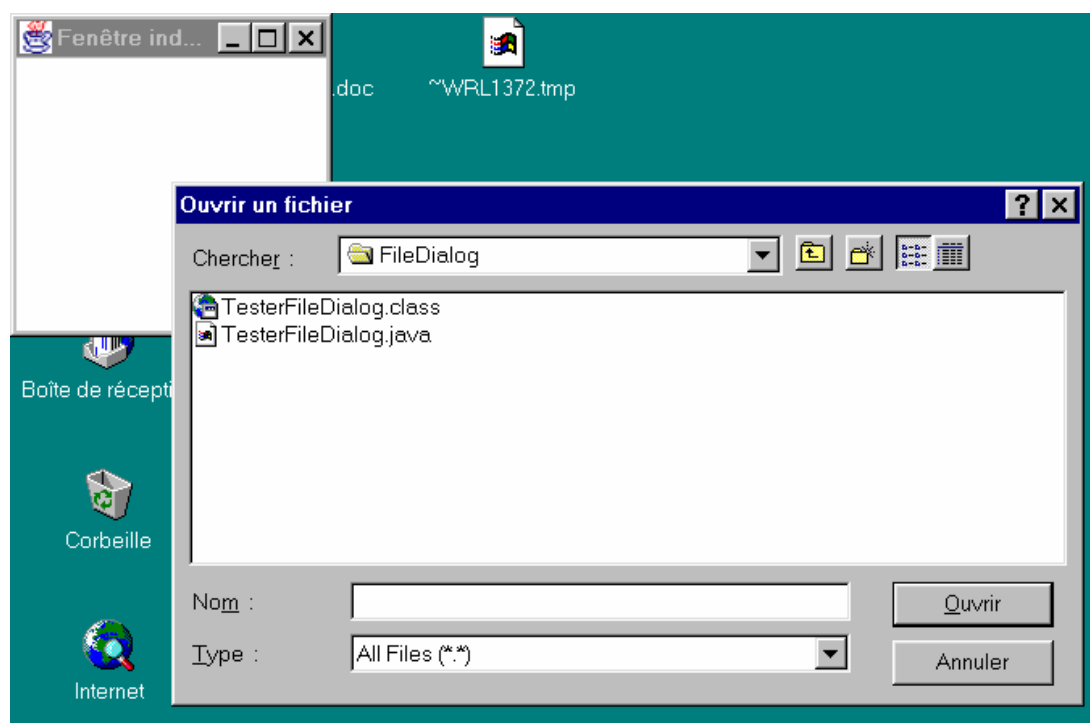

*D:\Martin\Java\Programmes\FileDialog>java TesterFileDialog Dossier: D:\Martin\Java\Programmes\FileDialog\ Nom: TesterFileDialog.java*